# Lathund, samband & stora tal, åk 8

Den vågräta tallinjen kallas **x-axeln** och den lodräta tallinjen kallas **y-axeln**. Punkten där tallinjerna skär varandra kallas **origo** (0,0).

När man beskriver en punkt i ett koorinatsystem så anger man först x-värdet och sedan y-värdet **(x,y)**.

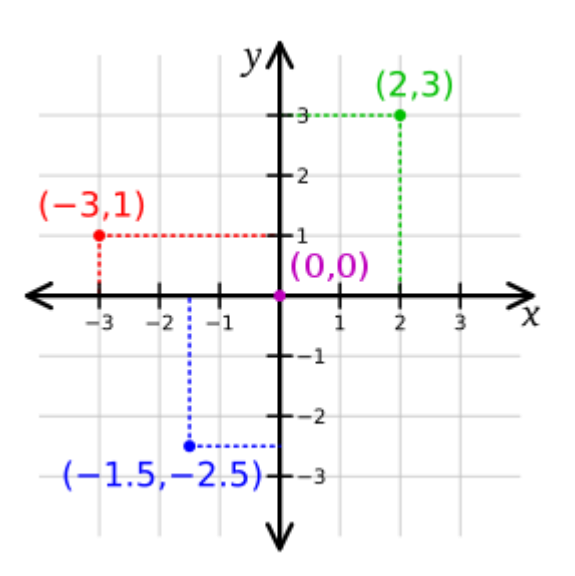

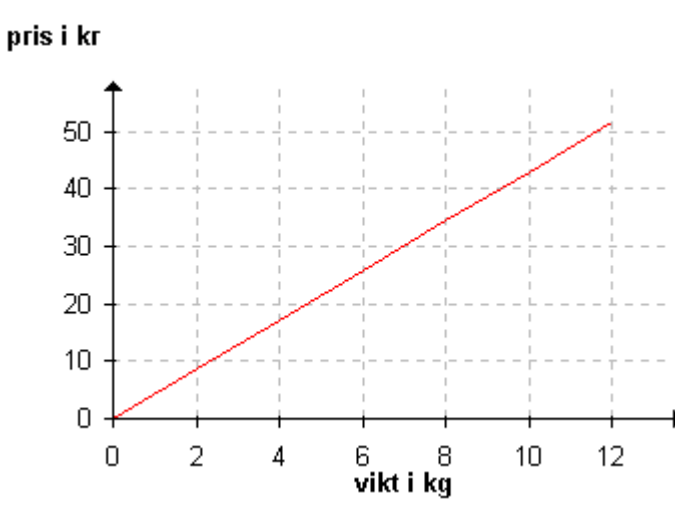

Ni ska kunna läsa av information utifrån diagram och tabeller. Diagrammet till vänster visar priset för *x* kg potatis som avläses på *y*-axeln. Kilopriset, 4,30 kr/kg, kan man få från linjens lutning. Detta är exempel på en **proportionalitet**, enkelt sagt en **rät linje genom origo**. Matematisk kan detta samband skrivas så här om priset är *y* kr och potatisens vikt är *x* kg: *y* **= 4,30***x*. Tabellen under visar samma sak. Jag vill att du ska kunna se vad det kostar att köpa potatis beroende av hur många kg du plockar, både i diagrammet och tabellen.

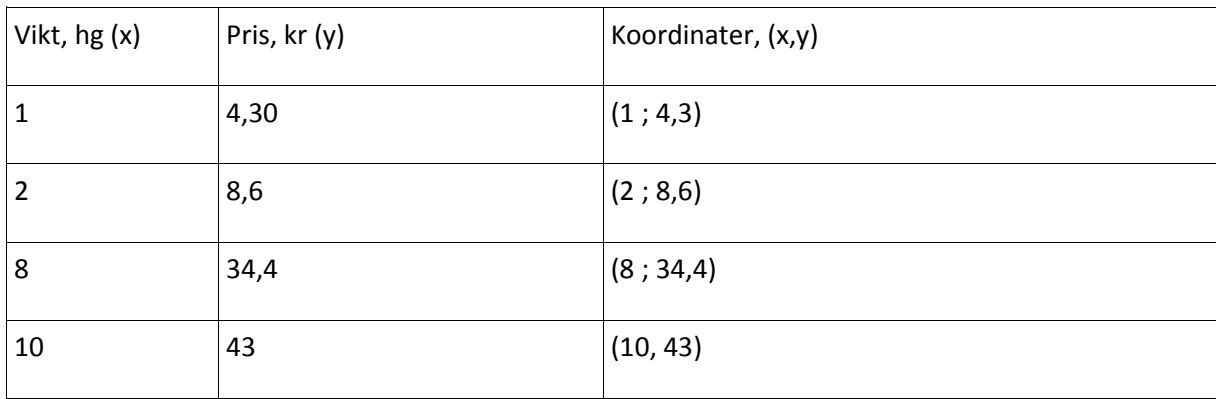

#### **Propertionaliteter**

Om man säger att ett samband är proportionellt betyder det att ökningen hela tiden är lika stor. Precis som i diagrammet ovan. Se även uppgift 17 i matteboken på sid. 177

**Sträcka-tid-diagram**

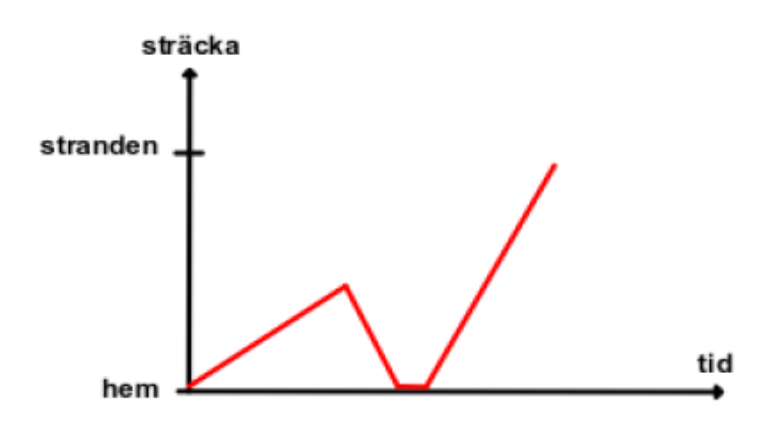

Ni ska kunna läsa av digram av den här typen och kunna berätta vad som händer.

*Här går en person mot stranden och glömmer något och måste vända hemåt igen. Väl hemma stannar person ett tag för att leta innan denne återigen beger sig tillbaka mot stranden.*

## **Andra linjära samband**

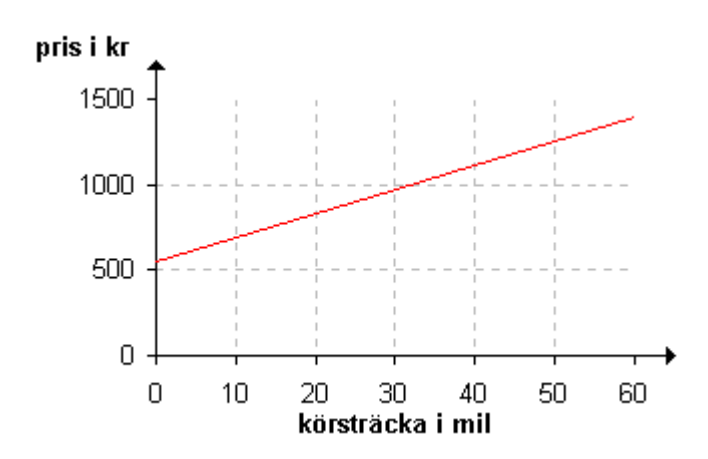

Digrammet till vänster visar ett exempel på kostnaden för att hyra en bil med en fast kostnad på 550 kr samt ett milpris på 14 kr/milen.

Om totalpriset kallas *y* och antalet körda mil kallas *x* kan sambandet (funktionen) skrivas så här: *y* **= 14***x* **+ 550**

#### **Räta linjens ekvation**

Det finns en formel som kan beskriva de samband vi tittat på. Den ser ut så här:

#### **y = kx + m**

Jämför med diagrammet ovan. Då beskriver **y** kostnaden, **k** milkostnaden, **x** antal mil och **m** den fasta kostnaden.

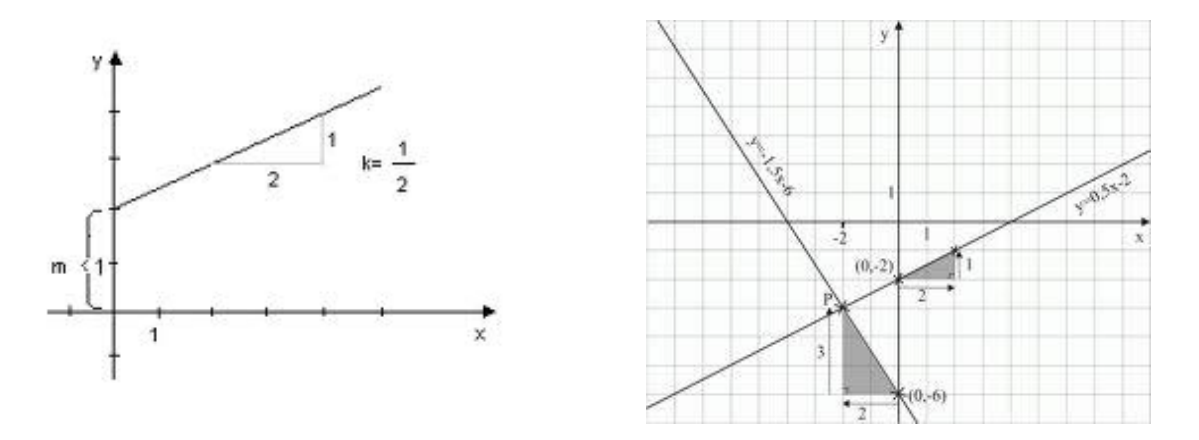

För att räkna ut **k** (lutningen på linjen) dividerar vi förflyttningen i y-led med förflyttningen i x-led. **Se bilderna ovan.** Detta måste ni inte kunna, men försök gärna för att få en bättre förståelse.

#### **Rita egna digram utifrån ekvationer**

När ni ska rita egna diagram utifrån olika typer av samband (ekvationer) vill jag att ni gör på följande sätt. Börja med att plocka ut några bestämda punkter genom att anta olika värden på x och se vilka (x,y) – punkter du får. Redovisa detta i en värdetabell och sätt sedan ut punkterna i ett koordinatsystem. Dra sedan en linje genom de punkter du har ritat.

#### **Exempel:**

Säg att ni ska rita upp linjen för ekvationen: **y = 2x + 100** (visar kostnaden för ett mobilabbonemang)

Med hjälp av formeln kan en *värdetabell* skapas.

Genom att utgå från några *x*-värden (som man väljer själv) och därefter beräkna motsvarande *y*-värden, konstrueras värdetabellen:

Antingen med beräkningarna i värdetabellen som första bilden eller utan beräkningar som värdetabellen till höger.

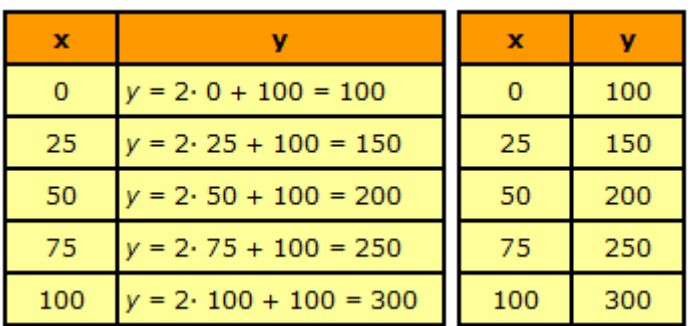

Varje rad i värdetabellen innehåller ett *x*- och ett *y*-värde. Detta x- och y-värde kan ses som koordinaterna för en punkt i ett koordinatsystem. De fem raderna kan följdaktligen sägas motsvara fem punkter. Genom att pricka in punkterna och sammanbinda dem, skapas funktionens *graf*.

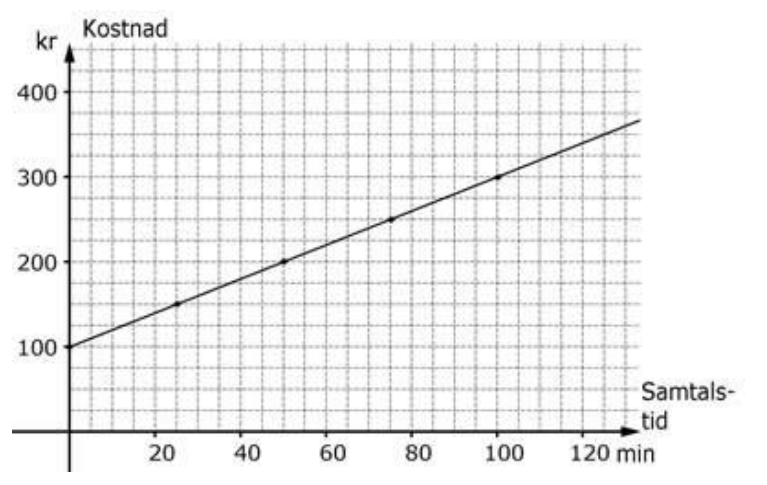

Nu har vi satt ut punkterna i ett koordinatsystem och dragit en linje genom dessa. Nu kan vi lätt läsa av kostnader i diagrammet. Antingen kan vi se hur långt vi kan prata för t.ex 200 kr eller se vad det kostar att prata i t.ex 100 minuter.

Vi ser också snabbt att det finns en fast kostnad på 100 kr.

# **Tiopotenser**

När man ska skriva stora och mycket små tal blir det ofta många siffror att hålla reda på. Ett praktiskt sätt att skriva tal med många nollor är att använda *tiopotenser*, d v s potenser med tio som bas.

Exempelvis kan en miljon skrivas:

 $1000000 = 10^6$  eftersom  $1000000 = 10 \cdot 10 \cdot 10 \cdot 10 \cdot 10 \cdot 10$ 

Här följer några exempel:

![](_page_3_Picture_111.jpeg)

## **Exempel på hur man kan använda sig av tiopotenser när man skriver stora tal:**

![](_page_3_Figure_7.jpeg)

Det dog ca. 90 000 människor i Sverige år 2005. Om vi ska skriva talet 90 000 i grundpotensform kan vi först tänka oss att:

90 000 = 9 **·** 10 000

Sedan blir det lättare att se att:

90 000 = 9 **·** 10 000 = 9 **·** 10 **·** 10 **·** 10 **·** 10 = 9 **·** 10<sup>4</sup>

Det dog alltså ca 9 · 10<sup>4</sup> människor i Sverige år 2005. Talet 9 · 10<sup>4</sup> är skrivet i grundpotensform.

Lite klurigare blir det om det visade sig att det dog 93 000 personer i Sverige. Hur ska vi då skriva 93 000 i **grundpotensform?** (och vad är grundpotensform???)

93 000 skulle kunna uttryckas som:

93 **·** 1 000 = 93 **·** 10 **·** 10 **·** 10 **·** 10 = 93 **·** 10<sup>3</sup>

Det är helt korrekt, men ett tal i **grundpotensform** uttrycks alltid som ett tal mellan 1 och 10 multiplicerat med en tiopotens.

Hur kan vi skriva talet 93 som ett tal mellan 1 och 10 utan att förändra dess värde?

93 000 =  $9,3 \cdot 10$  000 =  $9,3 \cdot 10 \cdot 10 \cdot 10 = 9,3 \cdot 10^{4}$ 

9,3 **·** 10<sup>4</sup> läses "Nio komma tre gånger tio upphöjt till fyra ".

**Faktorn, som du multiplicerar tiopotensen med, måste alltid vara ett tal större eller lika med 1 och mindre än 10 när du skriver ett tal i grundpotensform. Det har matematiker bestämt!** 

## **Räkneregler för potenser**

Nedan beskriver jag vad som gäller för potenser. En potens är ett tal *a* som ska multipliceras med sig själv *n* gånger (se nedan). Hela uttrycket kallas för en potens med *a* som **bas** och *n* som **exponent**.

$$
a^n = a \cdot a \cdot a \cdot \ldots \cdot a
$$

**Exempel:**

Säg att **a = 10** och **n = 4**, då betyder det att vi har tiopotensen **"tio upphöjt i fyra"**,  $10^4$  som är samma sak som 10 multiplicerat med sig självt fyra gånger, dvs 10 \* 10 \* 10 \* 10 = 10000

# **Multiplikation med potenser**

$$
a^m \cdot a^n = a^{m+n}
$$
 **Example:**  $10^4 * 10^3 = 10^{4+3} = 10^7$ 

# **Division med potenser**

$$
\frac{a^m}{a^n} = a^{m-n}
$$
  
Exempel:  $\frac{10^7}{10^5} = 10^{7-5} = 10^2$ 

**OBS!** Glöm inte bort att även träna in de olika prefixen, ni behöver inte kunna förkortningarna. Se sid. 206 och 219 i boken.

Lycka till! /Anders

 $93 \cdot 10 \cdot 10^{3}$  $93 \t10 \t10^3$  $1<sub>0</sub>$  $9,3 \cdot 10 \cdot 10^{3}$